ETAS

**Ouestion:** 

- [Where to find an AUTOSAR example project?](https://inside-docupedia.bosch.com/confluence/pages/viewpage.action?pageId=477167939)
- Which AUTOSAR examples come with ISOLAR-A?

## **Answer:**

- In the **ISOLAR-A Getting Started Guide** an example AUTOSAR project that elucidates Inter ECU Communication is described
- ISOLAR-A comes with several AUTOSAR example projects
- In **ISOLAR-A**: Go to **menu bar > File > New > Example... > ISOLAR-A > ISOLAR-A AUTOSAR Examples > Next**

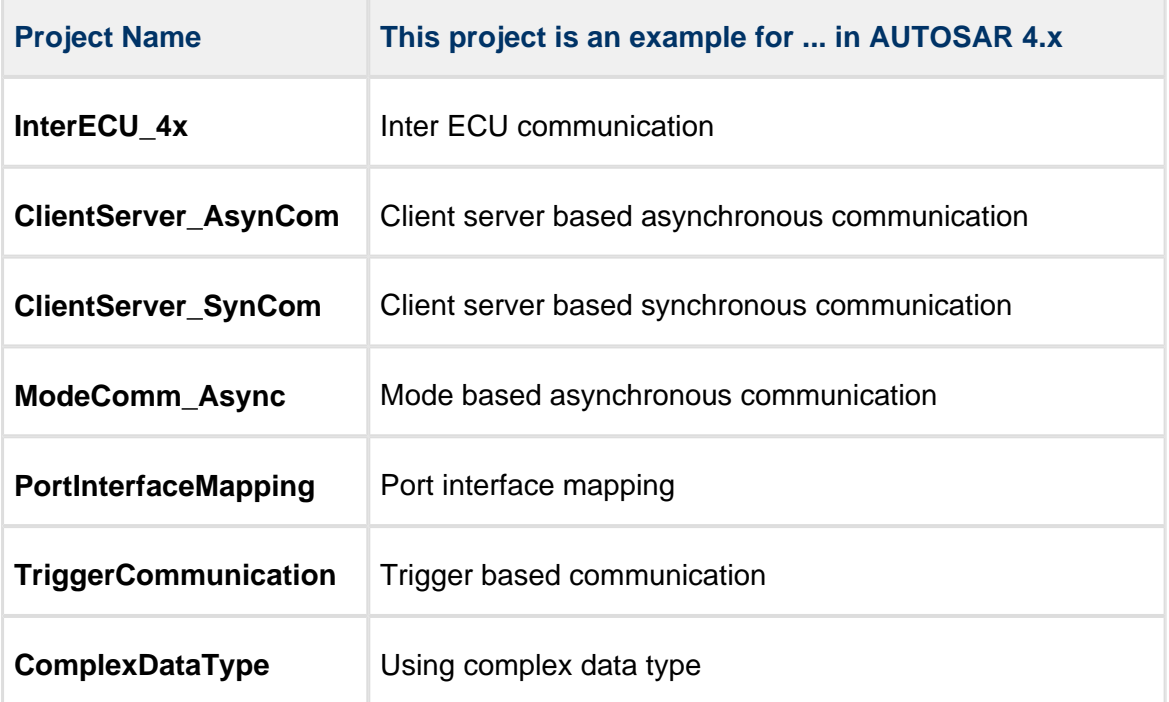

## $\mathbb{R}$ In case of further questions:

You will find further FAQ here: [www.etas.com/en/faq](http://www.etas.com/en/faq) Please feel free to contact our Support Center, if you have further questions. Here you can find all information: <http://www.etas.com/en/hotlines.php>

14.02.2017

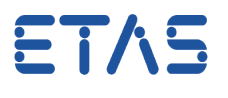

This information (here referred to as "FAQ") is provided without any (express or implied) warranty, guarantee or commitment regarding completeness or accuracy. Except in cases of willful damage, ETAS shall not be liable for losses and damages which may occur or result from the use of this information (including indirect, special or consequential damages).

14.02.2017